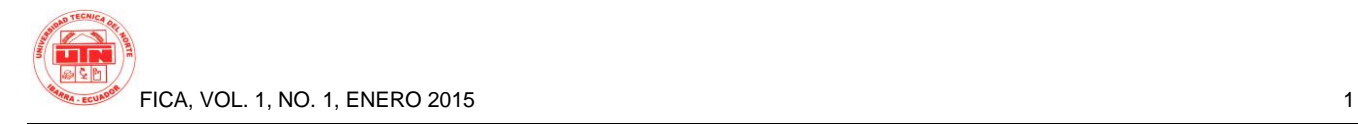

# **Sistema de Entorno Virtual Enseñanza - Aprendizaje de la Universidad Técnica del Norte con la Implementación de los Módulos de Cuestionarios, Interacción Estudiante-Maestro, Seguridad y Auditoria.**

*Autor-Lenin Xavier CHÁVEZ GUAMIALAMÁ*

Universidad Técnica del Norte, Av. 17 de Julio, Ibarra, Imbabura lxchavez@utn.edu.ec

**Resumen.** *La Universidad Técnica del Norte tiene como misión institucional, formar excelentes profesionales, por lo que aplica la mejora continua. Por ello estipula que al finalizar la carrera se debe realizar un trabajo de grado donde el estudiante demuestre lo aprendido, para cumplir este fin se realizó el trabajo de grado denominado "SISTEMA DE ENTORNO VIRTUAL ENSEÑANZA - APRENDIZAJE DE LA UNIVERSIDAD TÉCNICA DEL NORTE CON LA IMPLEMENTACIÓN DE LOS MÓDULOS DE CUESTIONARIOS, INTERACCIÓN ESTUDIANTE-MAESTRO, SEGURIDAD Y AUDITORIA" para proporcionar una excelente herramienta que ayude a mejorar los procesos académicos de la institución. Así se desarrolló este proyecto de grado descrito en el siguiente artículo.*

*En este artículo se detalla los problemas que ha enfrentado la UTN con respecto al aprendizaje virtual, además de la descripción del proyecto con el que se dará una posible solución.*

#### **Palabras Claves**

Aprendizaje, Virtual, Software.

**Abstract.** *Universidad Técnica del Norte has like institutional mission, to training excellent professionals which implies the continuous improvement of students' performances. Therefore it stipulates that degree work must be carried out at the end of the carrer in which the* 

*student demonstrates what has been learned, For this purpose, was carried out this degree work called "SISTEMA DE ENTORNO VIRTUAL ENSEÑANZA - APRENDIZAJE DE LA UNIVERSIDAD TÉCNICA DEL NORTE CON LA IMPLEMENTACIÓN DE LOS MÓDULOS DE CUESTIONARIOS, INTERACCIÓN ESTUDIANTE-MAESTRO, SEGURIDAD Y AUDITORIA." In order to provide a good tool that helps to improve the academic process of the institution.*

*There is also a detail of the problems that UTN has faced in virtual learning and a description of the project that aims to solve such problems.*

#### **Keywords**

Learning, Virtual, Software.

#### **Introducción**

La Universidad Técnica del Norte desde el año 2011 implementa el entorno virtual a través de la herramienta Moodle en su versión 1.9 la cual ofrece muchos beneficios para la educación presencial y a distancia.

Con el transcurso del tiempo los desarrolladores de Moodle fueron mejorando la herramienta y liberando nuevas versiones las cuales fue adoptando la Universidad Técnica del Norte hasta la actualidad (abril del 2014) con la versión "Moodle 2.6"

En el Transcurso del tiempo comprendido entre los años 2006 y 2014 se han identificado una serie de problemas e inconsistencias en torno a la administración y el uso del aula virtual Moodle. En mayor parte debido a la integración al Sistema Integrado Institucional.

Debido a la falta de una normativa que exija el uso de esta herramienta, el grado de dificultad que tiene y la escasa capacitación que se da, son muy pocos los docentes que han venido utilizando esta herramienta de enseñanza-aprendizaje.

La administración que se ha venido dando a esta herramienta es cada vez más complicada considerando que el número de estudiantes, carreras y cursos es bastante grande y en cada ciclo académico se debe crear las aulas virtuales manualmente en toda la universidad.

## **El Problema**

En el tiempo comprendido entre los años 2011 y 2014 se han identificado una serie de problemas que hay que solucionar en torno a la administración y el uso del aula virtual Moodle. En mayor parte debido a que es una herramienta que trabaja de forma independiente al Sistema Informático Integrado Institucional. Dichos problemas se detallan a continuación:

**Difícil administración**: el aula virtual Moodle requiere que se creen los cursos manualmente por cada ciclo académico y considerando el alto número de estudiantes, carreras, cursos y paralelos existentes en nuestra institución la tarea de crear los cursos se hace muy laborioso y repetitivo.

**Difícil uso:** la cantidad de opciones que tiene Moodle lo hace robusto pero a la vez provoca que su administración por parte del docente sea más complicada.

**El contenido de la materia no está ligado al silabo ni a una planificación previa**: la UTN cuenta con un sistema de planificación en el cual el docente planifica los temas a tratar en el transcurso de la asignatura con tiempos y porcentajes de calificación el cual debería ir ligado a cualquier actividad y/o recurso que el docente imparta al estudiante.

**Información duplicada:** al tener que ingresar nuevamente los datos tanto de estudiantes, docentes, cursos, etc. Desde el Sistema Académico UTN hacia Moodle se genera duplicidad e inconsistencia de información. Lo ideal sería tenerla solamente en el Sistema Académico UTN.

**Las notas parciales del sistema académico no tienen un detalle:** no se tiene un registro en el que detalle de donde proviene las notas parciales, es decir el listado de las actividades, adjunto el trabajo del estudiante, las fechas en las que fueron enviadas y entregadas, todo esto respectivamente calificado en base a una planificación. Esto se da por tener separada la información del Moodle con la del Sistema Integrado UTN.

**No se cuenta con evidencias de aprendizaje:** es necesario mantener evidencias de aprendizaje en base a una planificación.

#### **Justificación**

La Universidad Técnica del Norte en cumplimiento del artículo 19 del Reglamento de Régimen Académico 2013 "Artículo 19.- Planificación, seguimiento y evaluación de la organización del aprendizaje.- La organización del aprendizaje deberá constar en el diseño curricular de las carreras y programas y en el correspondiente portafolio académico. Este diseño curricular será sometido a procesos de seguimiento y evaluación por parte de las instituciones de educación superior en ejercicio de su autonomía responsable.". Observa la necesidad de crear el portafolio académico y normar su uso y las características y componentes que tendrá éste en el reglamento interno institucional. Uno de estos componentes es el aula virtual UTN que ayuda a llevar un registro de las actividades y/o recursos con sus respectivas calificaciones.

El propósito del Sistema Virtual de Enseñanza-Aprendizaje UTN es brindar una solución informática que se integre al Sistema Informático Integrado Institucional, que sea de ayuda en los procesos académicos y al mismo tiempo cumplir los reglamentos internos y externos.

## **Objetivo General**

Diseñar e implementar los módulos de Cuestionarios, Interacción Estudiante-Docente, Seguridad y Auditoria para el Sistema de Entorno Virtual de Enseñanza-Aprendizaje de la Universidad Técnica del Norte.

#### **Alcance**

El sistema de Entorno Virtual de Enseñanza-Aprendizaje es una herramienta que ayuda a gestionar los recursos y actividades académicas y mantener en constante comunicación al docente y a sus estudiantes.

Este sistema estará enfocado en los siguientes módulos:

**Módulo de Cuestionarios:** Este módulo permite al maestro diseñar y aplicar cuestionarios a sus estudiantes.

- $\checkmark$  Se puede plantear evaluaciones con distintos tipos de preguntas (opción múltiple, verdadero/falso, respuestas cortas, etc.)
- $\checkmark$  Los cuestionarios permiten múltiples intentos. Cada intento es registrado y calificado.
- $\checkmark$  Los profesores pueden definir una base de datos de preguntas que podrán ser reutilizadas en diferentes cuestionarios
- $\checkmark$  Se puede colocar tiempos límites de acceso a las pruebas.
- Este módulo tiene capacidad de auto calificación, o también permite registrar la nota al docente si fuese el caso.
- $\checkmark$  Al igual que la calificación de las tareas, la calificación de los cuestionarios será parte de la nota que se establece en el actual sistema académico.
- $\checkmark$  Permite obtener reportes de las evaluaciones a los estudiantes por cada curso.

**Foros:** En este módulo será una poderosa herramienta de comunicación y trabajo

colaborativo entre el estudiante y el docente, mediante espacios de trabajo virtuales y diálogo proporcionan la posibilidad de participación de una forma reflexiva.

- $\checkmark$  Proporcionará diferentes tipos de foros disponibles: exclusivos para los profesores, de noticias del curso y abiertos a todos.
- $\checkmark$  El profesor puede obligar la suscripción de todos a un foro o permitir que cada persona elija a que foros suscribirse.
- $\checkmark$  Publicar anuncios entre usuarios de un mismo curso.
- $\checkmark$  Crear foros de debate.
- $\checkmark$  Permitirá al docente calificar la actuación del estudiante dentro del foro si se considerara necesario.

**Encuestas:** Este módulo permitirá realizar encuestas a los estudiantes.

- $\checkmark$  Se pueden generar informes de las encuestas, los cuales incluyen gráficos estadísticos.
- $\checkmark$  A cada estudiante participante se le informa sobre los resultados obtenidos de la encuesta en clase.

**Calendario Académico:** En esta aplicación por medio de un calendario se formará un organizador de actividades, tareas, evaluaciones planificadas por el docente.

- Se podrá registrar con la fecha de realización de la actividad o el plazo de entrega de tareas, etc.
- $\checkmark$  Proporciona una interfaz más amigable y una forma más organizada de presentar los eventos planificados por los docentes.

 Los Docentes podrán planificar porcentajes de las calificaciones de tareas, y otras actividades académicas.

**Chat:** Esta funcionalidad nos da la posibilidad de comunicarnos entre los integrantes de cada aula virtual es decir estudiantes entre sí o estudiantes y docentes.

#### **Metodología de desarrollo**

Para el desarrollo del software se utilizara RUP. Rational Unified Process es una metodología que se usa en ingeniería de software para estandarizar el proceso del desarrollo de proyectos. "*RUP promueve el desarrollo iterativo y organiza el desarrollo de software y sistemas en cuatro fases, cada una consistente en una o más iteraciones ejecutables del software, en esta fase de desarrollo*".

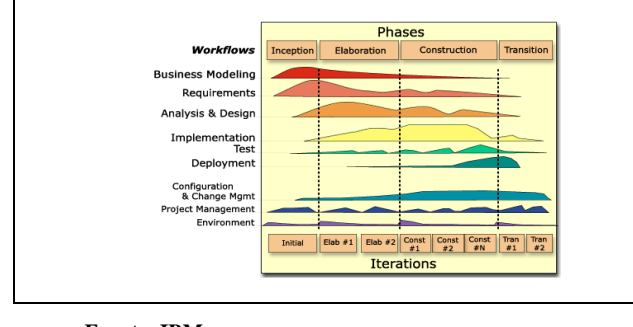

**Fuente: IBM**

**Ilustración 2 Descripción de Fases RUP**

En la fase de **Inicio** se realizará:

- **Plan de Desarrollo del Software:** Es el documento en el que se proporciona un enfoque general de todo el proyecto.
- **Documento de Visión:** En este documento se describe las características principales que tendrá el proyecto.
- **Requerimientos:** Se presentará un documento de Requisitos del Sistema por parte del usuario, detallando las funcionalidades que tendrá.

En la fase de **Elaboración** se realizará:

 **Modelo de Casos de Uso del Negocio:**  Aquí se definirá que funciones se le atribuirán a cada rol de usuario del sistema. Se mostrará un diagrama de casos de uso y las especificaciones de los casos de uso.

- **Documento de arquitectura:** Se mostrará los diagramas más importantes de la arquitectura que compondrá este sistema, como la arquitectura de la herramienta, la integración de los módulos, los diagramas de base de datos y diagramas de actividades de los procesos con el manual de procedimientos respectivo.
- **Diseño:** Se modelaran los prototipos de las páginas web con sus características y funcionalidades.

En la fase de **Construcción** se realizará la implementación de la base estructural de las aplicaciones como es el esquema de base de datos y las páginas web con sus respectivas validaciones.

En la fase de **Transición** se probará el sistema con datos reales y se capacitará a los usuarios en su administración de las aplicaciones, además se hará la entrega formal del proyecto con la documentación, indicando las conclusiones y recomendaciones.

Se deben utilizar ciertos **estándares** que organizaciones como la IMS sugieren para este tipo de herramientas.

**Flexible**: Los sistemas están constantemente cambiando y actualizándose por lo que es necesario realizar un sistema compatible con nuevas tecnologías y modular, para así agregar o eliminar componentes.

**Accesibilidad**: El sistema debe estar siempre disponible, es decir a cualquier hora y en cualquier lugar (lógicamente teniendo acceso a internet), para poder utilizar los recursos disponibles.

**Seguridad**: Como cualquier sistema, debe tener métodos de permisos de acceso y autenticación luego se comentará acerca de la herramientas a utilizar.

**Herramientas** de Creación de Cursos: El docente podrá generar, estructurar, actualizar y publicar los contenidos de los cursos. Se proveerá

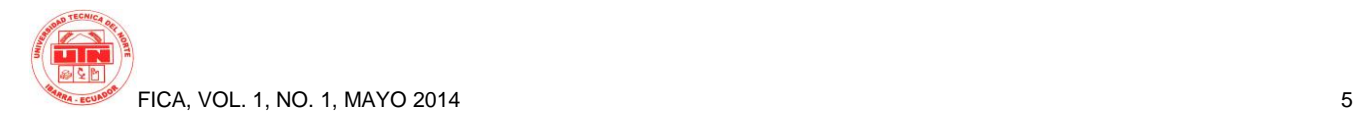

mecanismos para realizar automáticamente estas funciones.

**Herramientas de Administración de Cursos**: Creación, mantenimiento de las cuentas de los usuarios.

**Materiales educativos**: Se deben proveer medios como documentos imágenes, animaciones, video, audio, etc. Las tareas deben ser programadas y se realizará mecanismos automatizados para el control de fechas de entrega de las mismas.

#### **1.1 Herramientas**

El Servidor de Aplicaciones que se utilizará en este proyecto es Oracle Weblogic 11g con la herramienta de desarrollo APLICATTION EXPRESS de Oracle (Apex) en la versión 4.2.3. Esta herramienta es completamente compatible con la base de datos de Oracle por lo que serán fáciles las conexiones a la misma.

Apex es una herramienta que sirve para realizar aplicaciones web muy fáciles y rápidamente, lo que beneficia el desarrollo de las aplicaciones y hace que se optimice el tiempo, siempre y cuando los códigos PL/SQL estén bien diseñados. Esta herramienta se conecta directamente a la base de datos, puesto que es un componente que se instala en la base de datos Oracle.

Realizar una aplicación web en Apex tiene beneficios como las acciones dinámicas habituales en formularios, que evitan tener que desarrollar manualmente mecanismos empleando código javascript o AJAX propio. Se puede incluir plugins que ayudan a colocar listas desplegables agrupadas, campos de texto con máscara, efectos como entrada y salida de ventanas, u otros elementos.

Las aplicaciones que se realizan en Apex, se pueden exportar e importar en la base de datos en un script de tipo SQL, por lo que facilita su portabilidad y sacar respaldos. A continuación se muestra la arquitectura de APEX.

Apex tiene la capacidad de integrarse con los lenguajes SQL , PL/SQL , además con HTML por lo que facilita la integración de la base de datos con las aplicaciones web.

Para poder acceder a una aplicación de Apex se necesita que en un servidor este instalado y configurado correctamente APEX\_LISTENER y así acceder a la aplicación desde un navegador web.

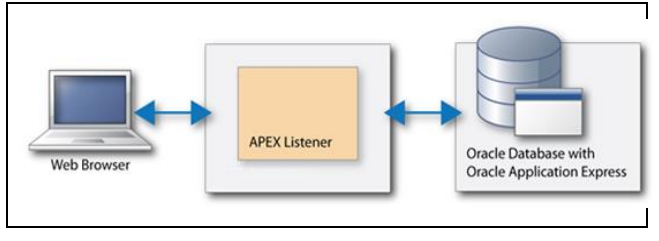

**Fuente: Oracle**

**Ilustración 3 Arquitectura Oracle Application Express Listener**

## **2. Resultados**

El diseño e implementación del sistema se lo ha realizado en base a los sistemas existentes en la UTN por lo que no se ha realizado cambios en la arquitectura de hardware o software, sino que se han agregado componentes en la base de datos que están relacionados con los anteriormente creados.

La información que se presenta en el Sistema de Enseñanza Aprendizaje de la UTN es cargada de la misma base de datos con la que cuentan el resto de los módulos del sistema integrado. Por lo que se puede decir que es un sistema con una base de datos centralizada, lo que permite la integración de los módulos tanto académicos como administrativos.

Con la creación del portafolio estudiantil y portafolio del docente se ha agregado la interfaz gráfica del aula virtual y así aprovechar estas aplicaciones ya creadas que se encuentran en la página web la UTN.

Para el acceso al sistema solamente es necesario un computador con acceso a internet y un navegador actualizado, no se dificulta el ingreso instalando más componentes.

Se describen a continuación algunos beneficios con los que se obtuvo con la implementación del sistema:

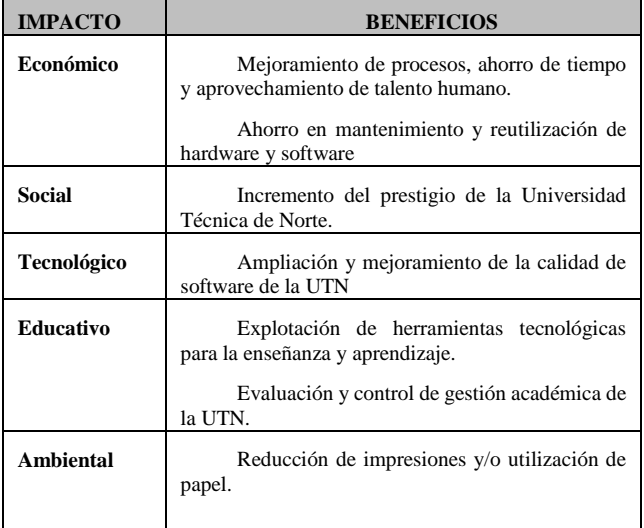

**Fuente: Propia**

**Tabla** Impactos y Beneficios de Proyecto

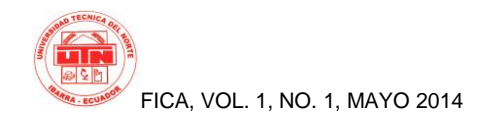

## **Modelo Conceptual**

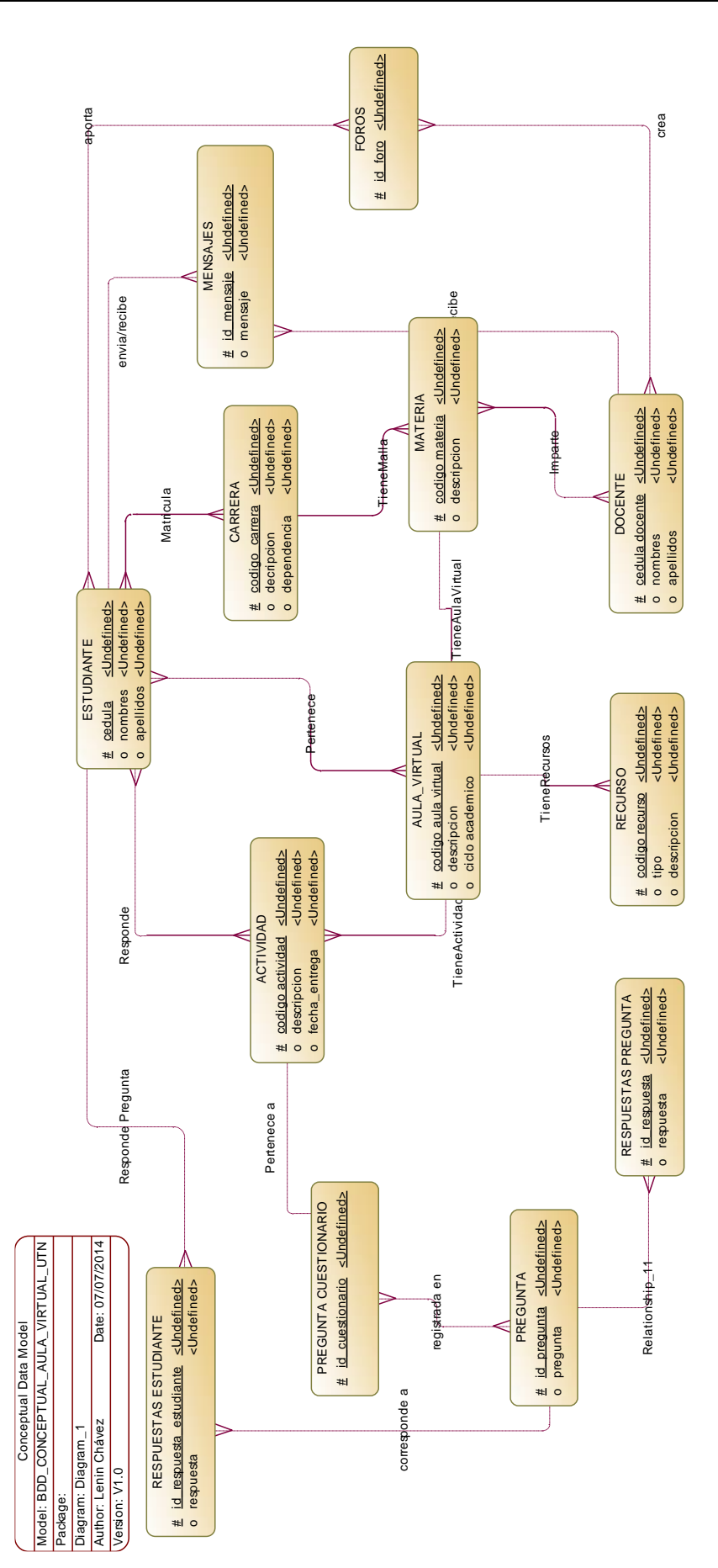

## **Modelo Físico**

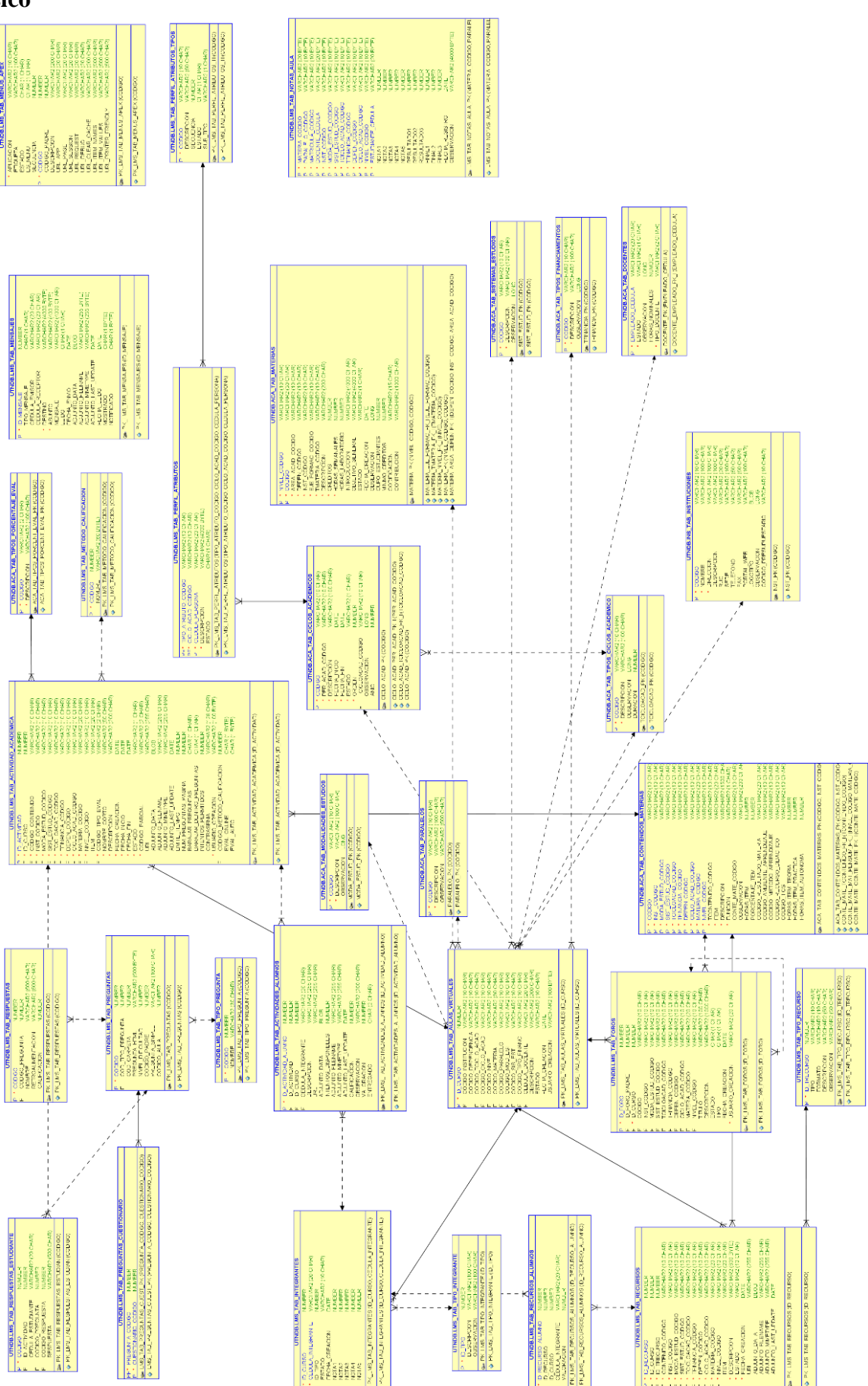

## **Conclusiones**

Se desarrolló los módulos de Cuestionarios, Interacción Estudiante-Docente, Seguridad y Auditoria para el Sistema de Entorno Virtual de Enseñanza-Aprendizaje de la Universidad Técnica del Norte sin contratiempos y ha resultado muy beneficioso y ayuda al proceso académico de la institución, está realizado según los requerimientos, estándares, normas y herramientas usadas en la dirección tecnológica de la UTN y se integra a los sistemas existentes.

El diseño de la base de datos se lo realizo integrando las estructuras vinculadas con el proyecto, así evitando la duplicidad de información y garantizando la integridad de la información y la interacción con los distintos sistemas existentes en la UTN.

Se aplicó la metodología de desarrollo RUP, lo que permitió realizar un trabajo ordenado y sobre todo obtener como resultado software de calidad.

El uso de la herramienta Oracle Application Express ha resultado muy beneficioso, genera aplicaciones profesionales, dinámicas e interactivas y optimiza el tiempo de desarrollo de la aplicación.

La capacitación al usuario se la ha realizado sin contratiempos, el sistema fue diseñado de forma intuitiva y fácil para el usuario.

## **Agradecimientos**

-

Agradezco a mis profesores, compañeros y amigos de la carrera de Ingeniaría en Sistemas Computacionales de la UTN y al personal de la Dirección de Desarrollo Tecnológico e Informática UTN.

#### **Recomendaciones**

Se debería aumentar el ancho de banda y los recursos del servidor dedicado a Oracle APEX para mejorar la velocidad de los procesos del sistema.

Es necesario fomentar el uso del Aula virtual UTN para que exista una cultura de uso de nuevas tecnologías.

Se debería realizar una investigación a fondo para integrar automáticamente a Urkund<sup>1</sup> al sistema Académico institucional.

Se debe realizar capacitaciones periódicas enfocadas a estudiantes y docentes de la UTN sobre el buen uso de los portafolios Académicos.

## **Bibliografía**

[1] Belloch, C. (s.f.). Entornos Virtuales de Aprendizaje. Obtenido de Unidad de Tecnología Educativa (UTE). Universidad de Valencia: http://www.uv.es/bellochc/pedagogia/EVA3

.pdf

- [2] IMS Global. (s.f.). imsglobal.org. Obtenido de http://www.imsglobal.org/index.html
- [3] Linux. (s.f.). Oracle Linux. Obtenido de Oracle.com: http://www.oracle.com/es/technologies/linu x/overview/index.html
- [4] IBM. (s.f.). www.ibm.com. Obtenido de http://www.ibm.com/software/rational/rup/
- [5] Oracle. (s.f.). Oracle. Obtenido de http://www.oracle.com: http://www.oracle.com/lad/corporate/press/p r-lad-07-may-2012-1621297-esa.html
- [6] Moodle. (s.f.). moodle.org. Obtenido de https://moodle.org/?lang=es

<sup>1</sup> **Urkund: Herramienta Anti-plagio** 

- [7] IEEE STD -830 Recommended Practice for Software Requirements Specifications. IEEE Computer Society; 1998.
- [8] Ley Orgánica de Educación Superior del Ecuador: http://www.ces.gob.ec/descargas/ley organica -de -educacion -superior.
- [9] Expertos Oracle Apex.: http://www.ieskem.com/wordpress/?p=19
- [10] Fontela, C. (2011 (reimp. 2013)). UML : modelado de software para profesionales. / Alfaomega/ 2011 (reimp. 2013).
- [11] Fox, T., Scott, J., & Spendolini, S. (2011). Pro Oracle Application express 4. / Apress/2011.
- [12] McLver McHoes, A., & M. Flynn, I. (2011). Sistemas Operativos. / Cengage Learning/2011.
- [13] Pressman, R. S. (2010). Ingeniería del software: un enfoque práctico. / McGraw -Hill/2010.
- [14] Reinosa, E. J., & Maldonado, C. A. (2012). Bases de Datos. / Alfaomega/ 2012.
- [15] Rumbaugh, J., Booch, G., & Jacobson, I. (2007). El lenguaje unificado de modeladomanual de referencia. / Pearson Educación/ 2007.
- [16] S, P. R. (2010). Ingeniería de Software Un enfoque práctico. México D.F. McGraw -Hill / Interamericana Editores, S.A. de C.V.
- [17] Zehoo, E. (2011). Oracle Application: express 4 recipes. / Apress/ 2011.

#### **Sobre los Autores...**

**Autor - Lenin CHÁVEZ** Estudiante de la carrera de Ingeniería en Sistemas Computacionales de la Universidad Técnica del Norte de la Ciudad de Ibarra -Ecuador.